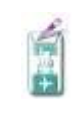

## **PROGRAMMA SVOLTO**

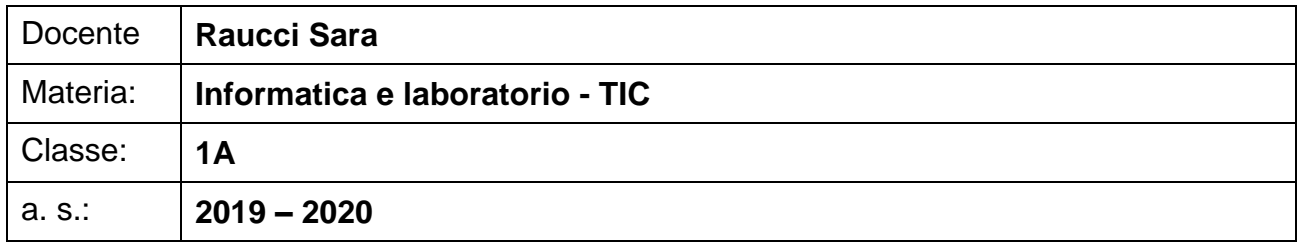

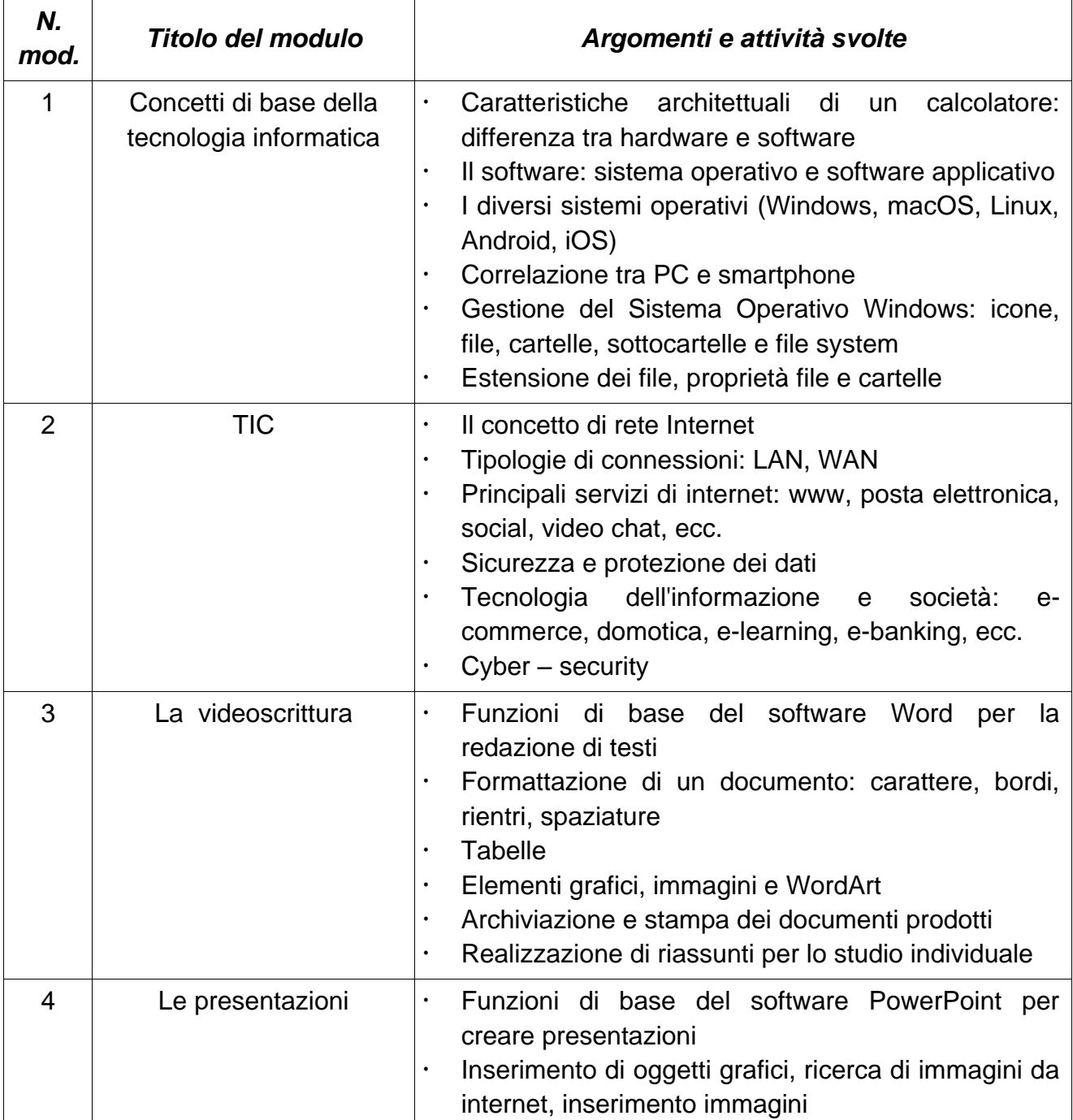

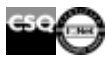

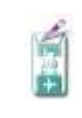

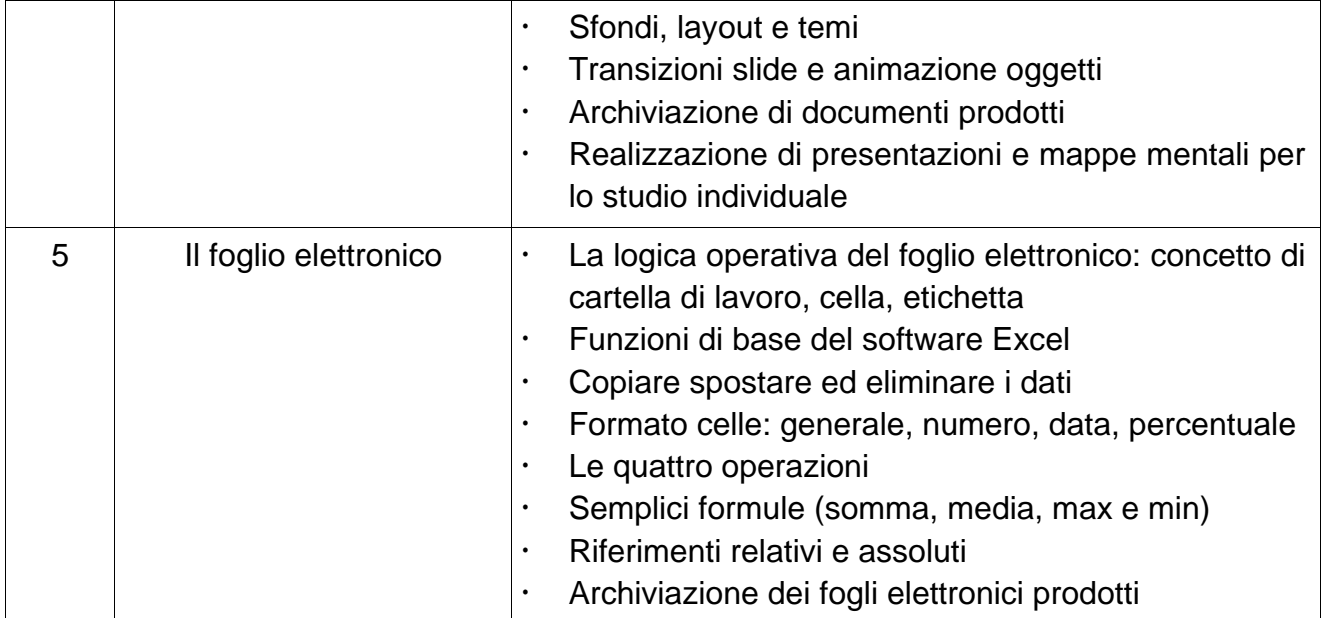

Palazzolo sull'Oglio, 01 giugno 2020

Prof. Raucci Sara

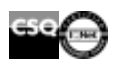